## **Cascading Hunt Groups**

You can configure multiple sets of phones to ring when a call comes in, escalating to a larger audience with each step.

## Step-by-step guide

In this example, we will have three separate groups of phones. Group A will have a single *Receptionist* phone, Group B will have the previous group plus a *Backup Receptionist* phone and Group C will include the previous phones plus an additional *Secretary* phone.

1. Create three separate hunt groups, each with a set of members...

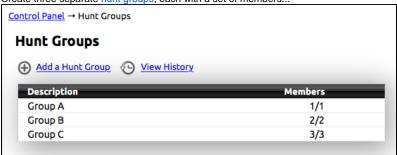

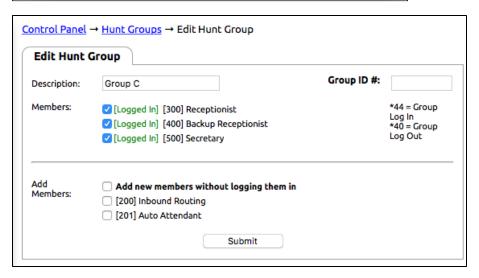

2. Modify the Inbound Behavior of an extension to "stack" the hunt groups in the order you wish for them to ring...

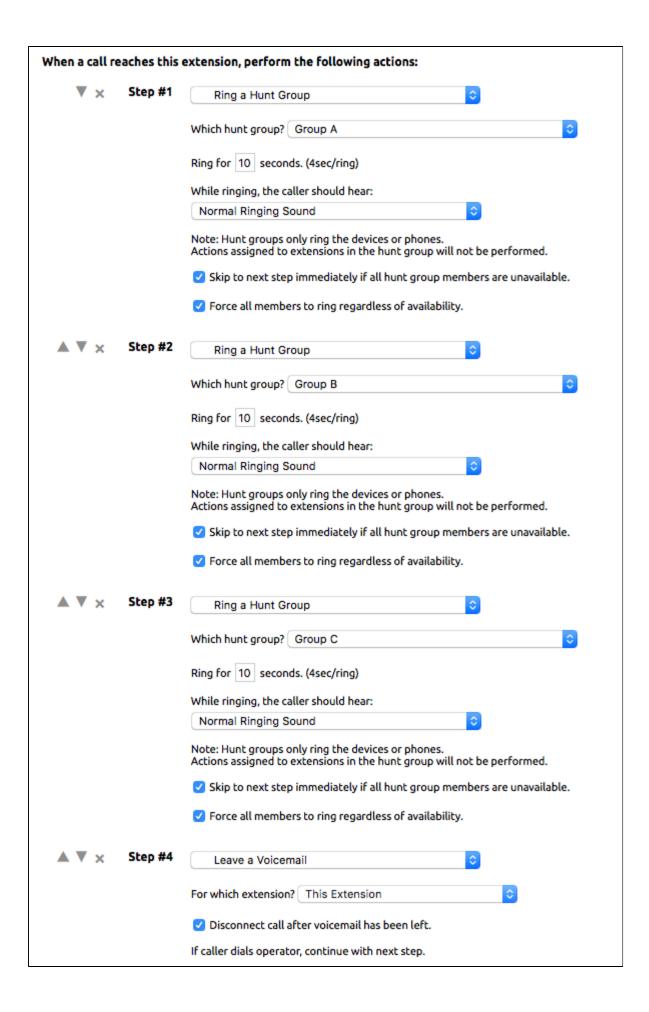

When a caller rings the extension, the inbound behavior will be activated and will progress through each step as you have defined.

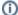

If you wish to always ring all members, even if they are already on the phone, you will want to select both checkboxes below each hunt group selection:

- Skip to next step immediately if all hunt group members are unavailable.
- Force all members to ring regardless of availability

## Related articles

- Call Forwarding
- Using a Algo Paging Speaker as a Ringer
- Creating an Auto Attendant
- Quick Start Guides
- Provisioning and Setup of Grandstream HT802 ATA